**Intro to Taskstream Clinical Teacher Orientation October 20, 2022**

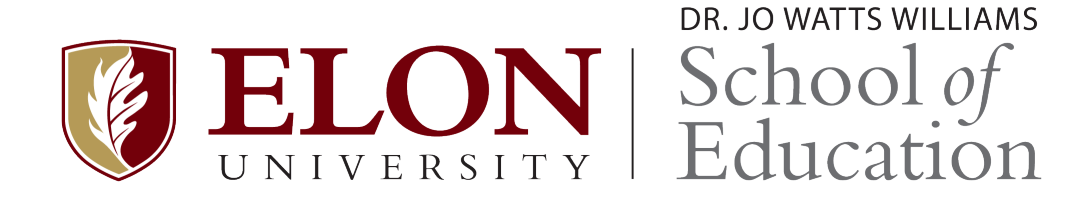

# **What is Taskstream?**

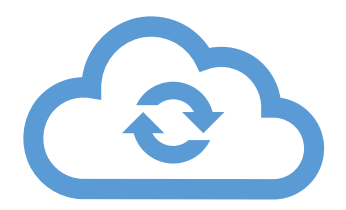

**Taskstream is a cloud-based assessment platform.**

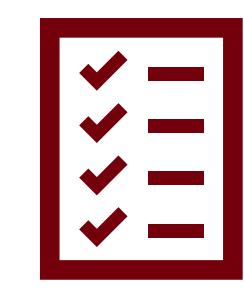

**Directed Response Folio (DRF)**

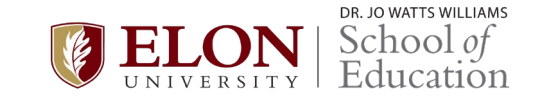

# **Activate your account within 24 hours!**

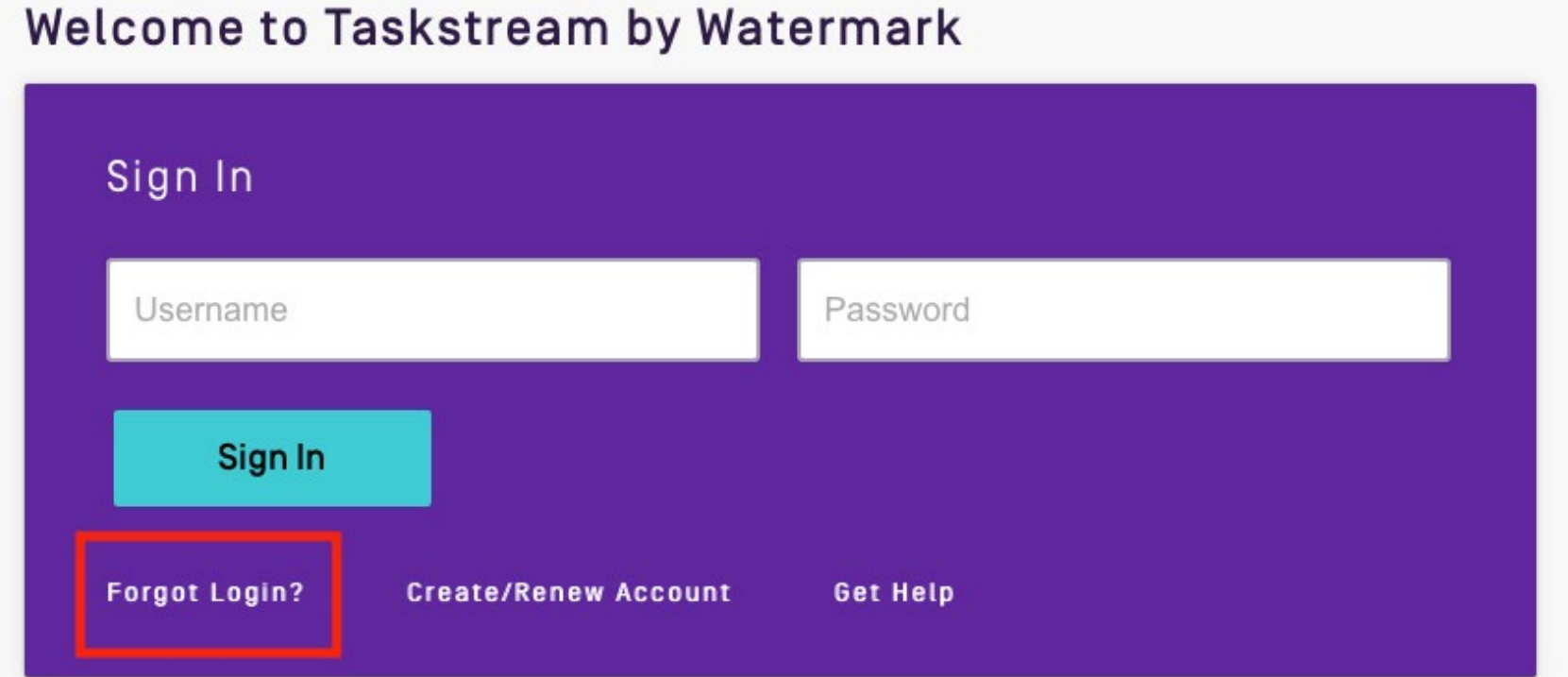

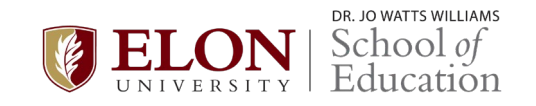

### Login Assistance

Please enter your last name along with your Taskstream username or Student ID in the fields below to be sent a password reset link along with your username or to view your password hint.

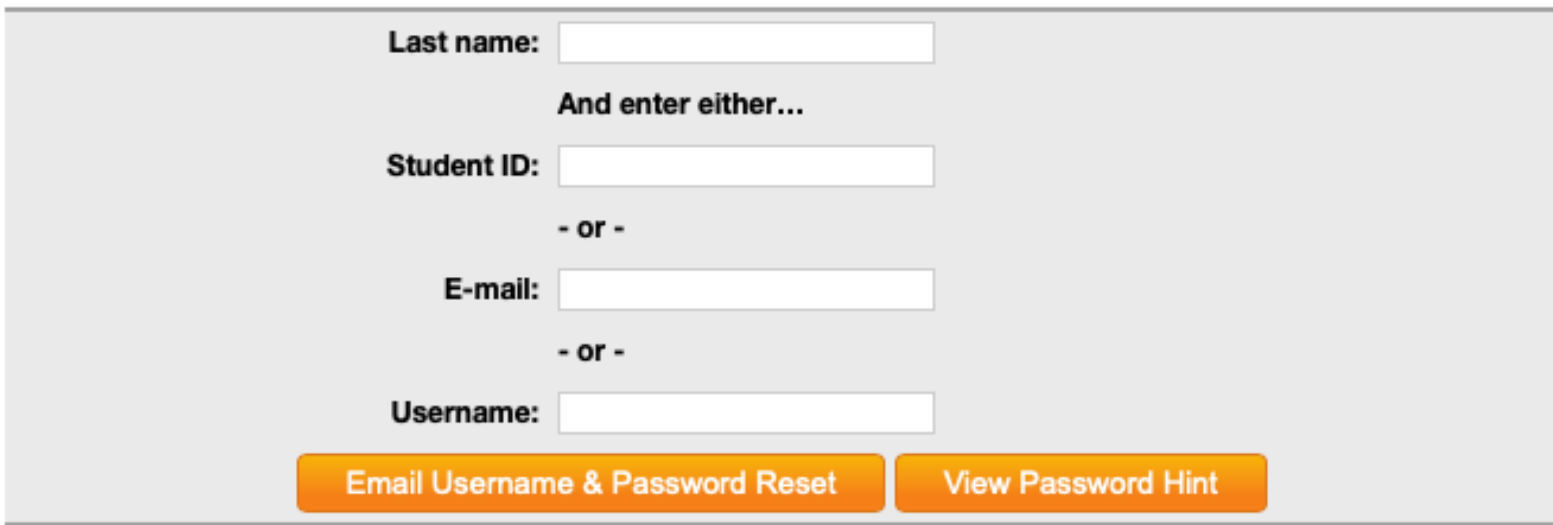

iQ: Important: To make sure that you get Taskstream emails, examine your mail options and check for 'spam' blocking software.

If possible, add notification@taskstream.com to your address book.

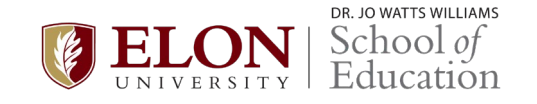

# **Accessing Evaluations**

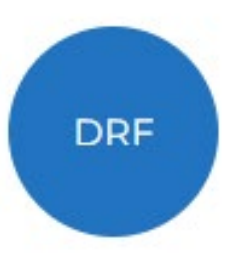

### 2022-23 Senior Methods and Student Teaching >

**Evaluation Required** 

Awaiting Release

**Reports** 

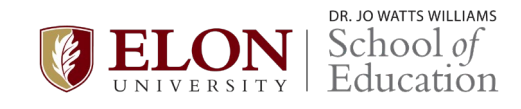

 $1+$ 

 $\circ$ 

#### 2022-23 Senior Methods and Student Teaching

DRF Template: 2022-23 Senior Methods and Student Teaching

#### **Search for Individual to Evaluate**

Search by first or last name:

**SEARCH** 

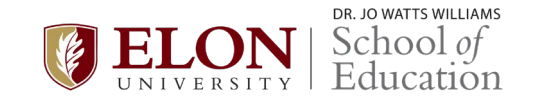

#### **Search for Individual to Evaluate**

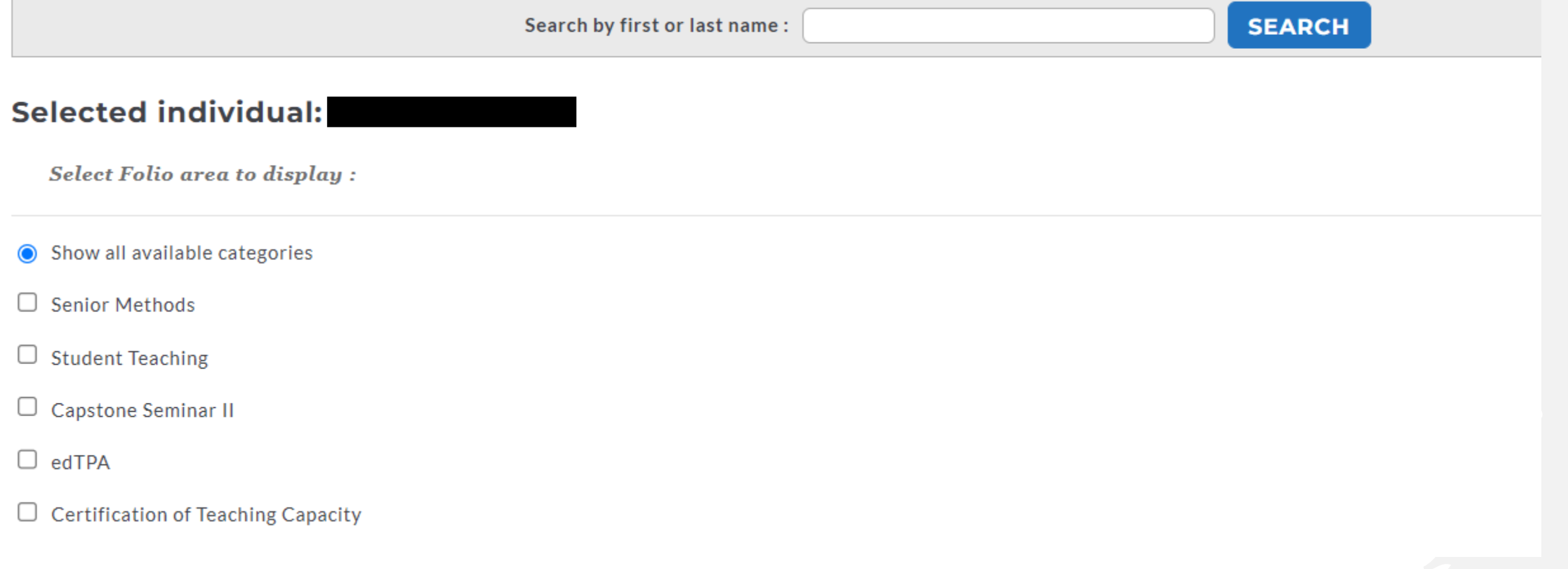

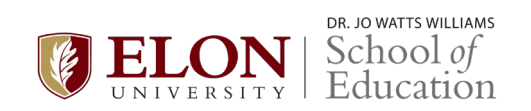

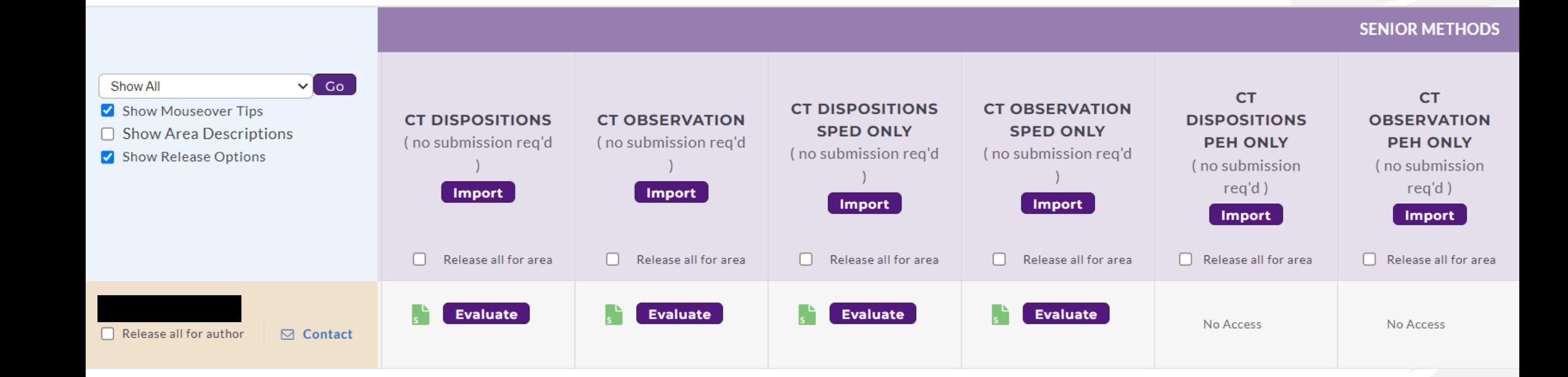

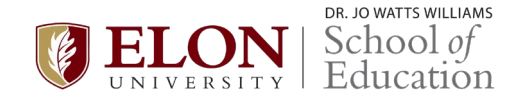

#### **SENIOR METHODS**

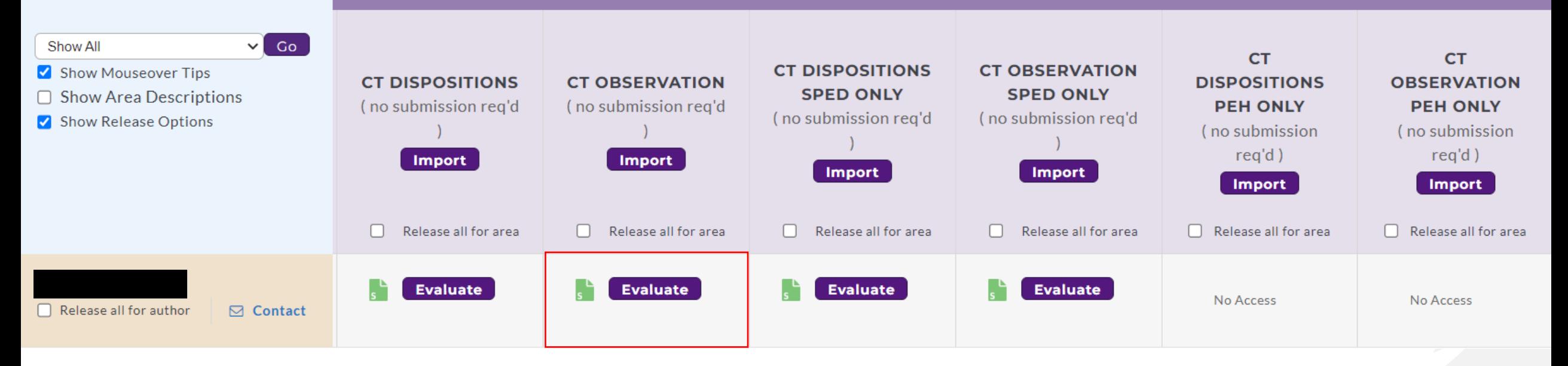

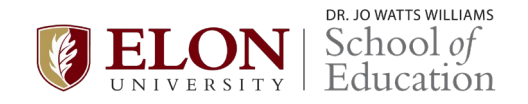

# **BACK TO EVALUATION GRID**

## **SCORE WORK**

## **CANCEL - EVALUATE LATER**

## No submission required.

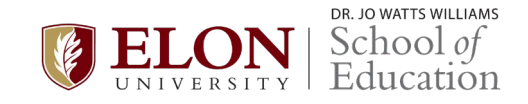

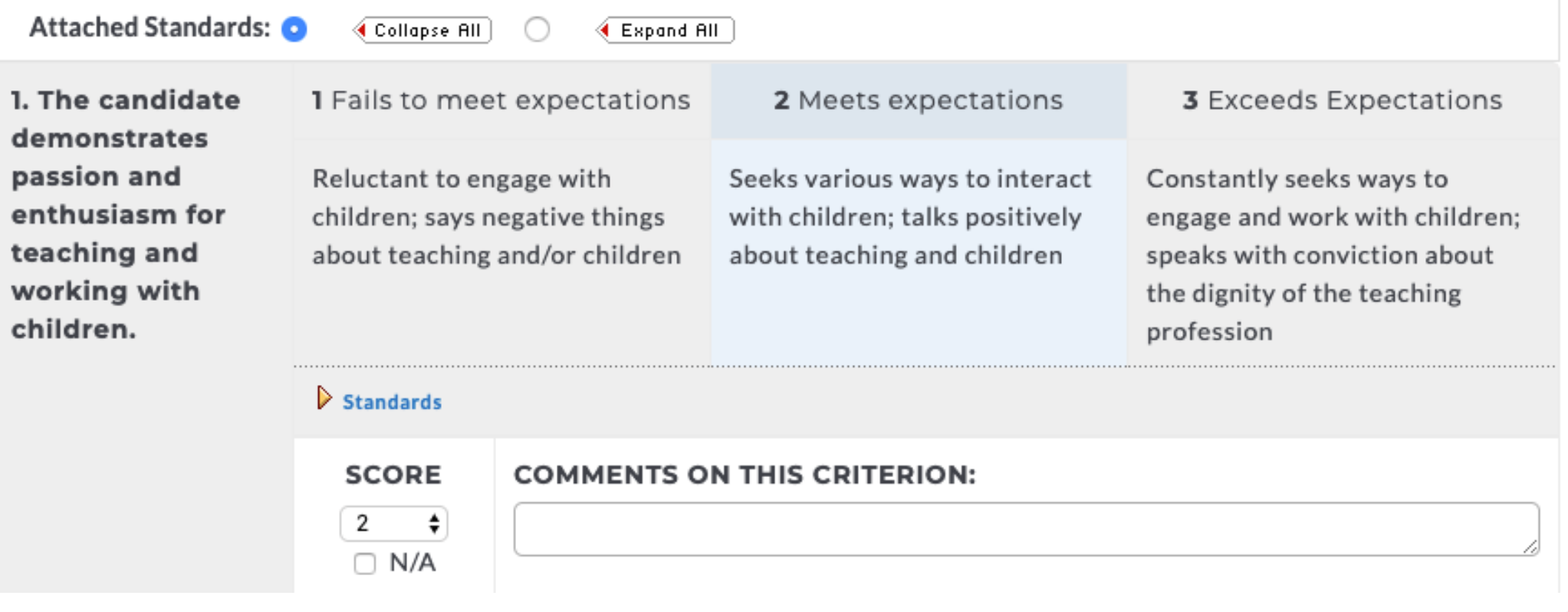

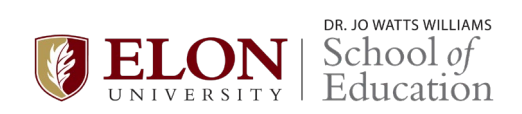

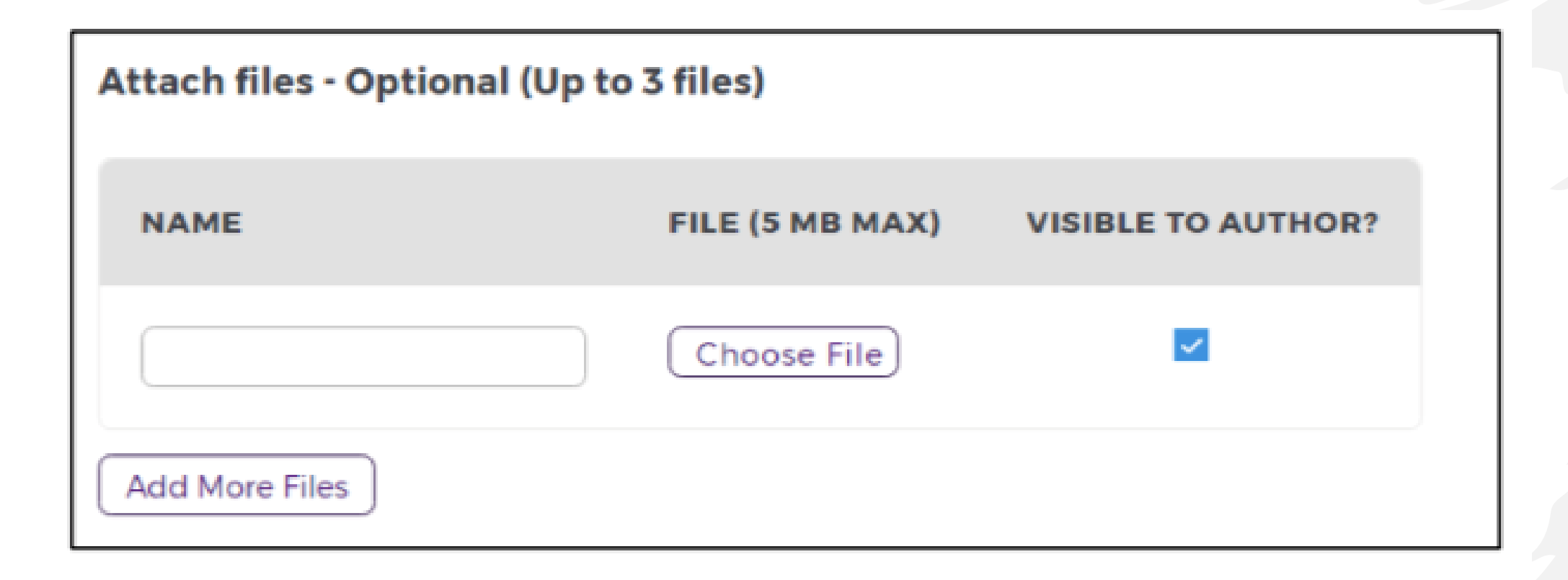

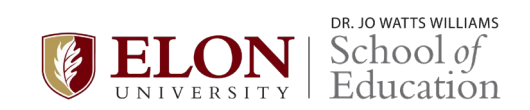

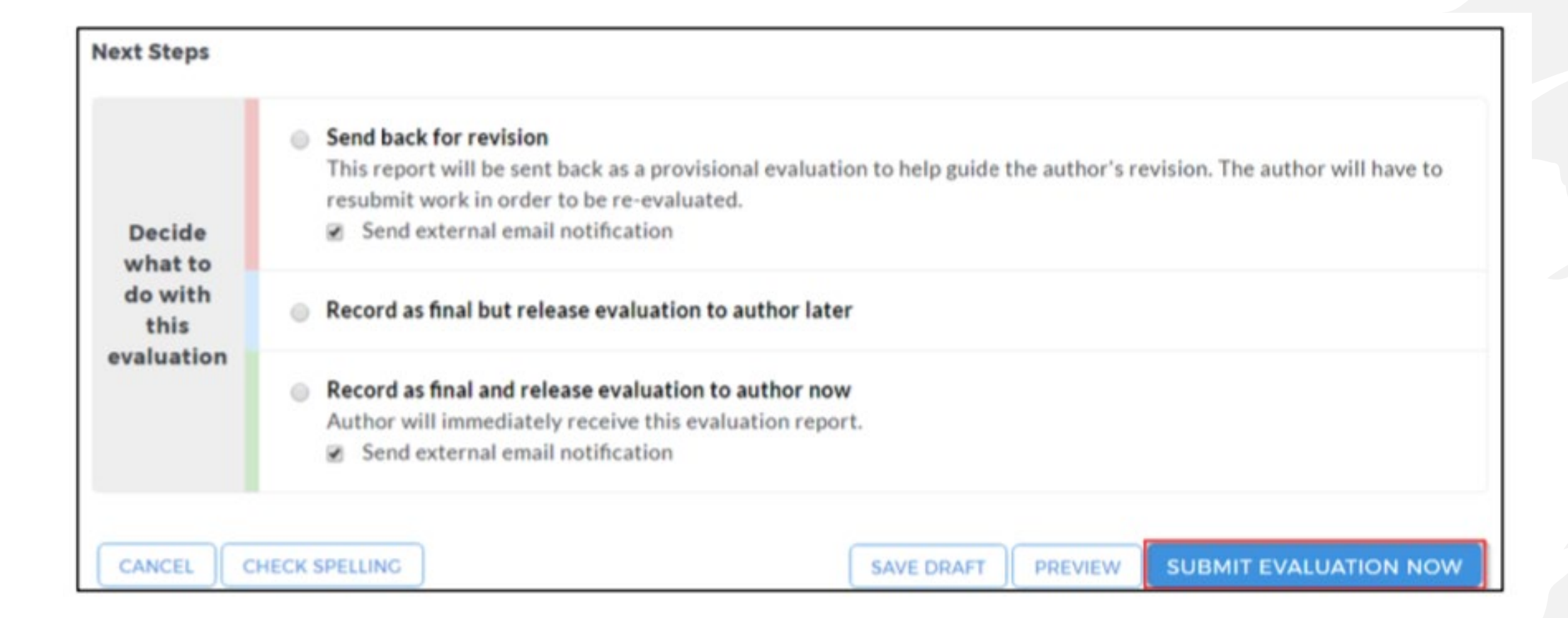

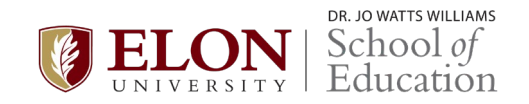

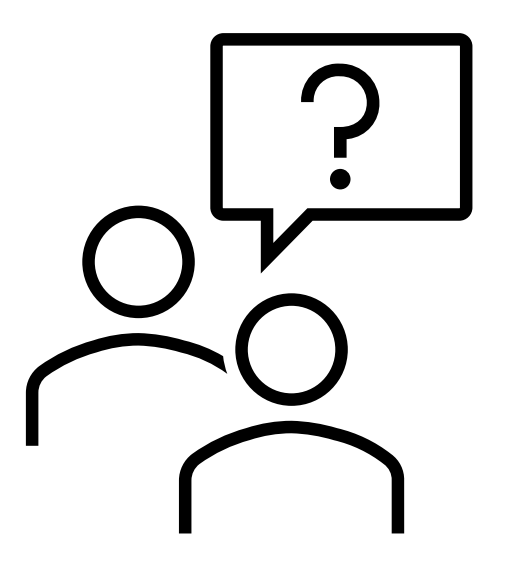

# **Jennifer Strange jstrange3@elon.edu**

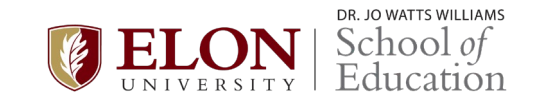